**ФИЗИЧЕСКИЕ ПРИБОРЫ ДЛЯ ЭКОЛОГИИ, МЕДИЦИНЫ, БИОЛОГИИ**

*УДК 53.082*

# **НАЗЕМНАЯ УСТАНОВКА ДЛЯ ДЕТЕКТИРОВАНИЯ ЗАРЯЖЕННОЙ КОМПОНЕНТЫ КОСМИЧЕСКИХ ЛУЧЕЙ CARPET**

**© 2020 г. М. В. Филиппов***<sup>a</sup>***, \* , В. С. Махмутов***<sup>a</sup>***, Ю. И. Стожков***<sup>a</sup>* **, О. С. Максумов***<sup>a</sup>*

*a Физический институт имени П.Н. Лебедева РАН Россия, 119991, Москва, Ленинский просп., 53 \*e-mail: mfilippov@frtk.ru* Поступила в редакцию 12.11.2019 г.

После доработки 12.11.2019 г. Принята к публикации 27.11.2019 г.

Представлены описание и технические характеристики новой установки для детектирования заряженной компоненты космических лучей CARPET, сконструированной и установленной на Долгопрудненской научной станции ФИАН (ДНС ФИАН). Детектирующей основой модуля установки CARPET являются газоразрядные счетчики СТС-6, объединенные в 12 блоков по 10 счетчиков в каждом. Слой верхних счетчиков отделен от слоя нижних счетчиков алюминиевым фильтром толщиной 7 мм. Время интегрирования данных счетчиков составляет 1 мс. Реализована функция непрерывного мониторинга метеорологических данных и данных о состоянии питающих напряжений установки. Также представлены результаты определения барометрического коэффициента для установки CARPET и анализа первых экспериментальных данных.

**DOI:** 10.31857/S0032816220030039

#### ВВЕДЕНИЕ

Одним из важных направлений исследований в физике космических лучей является изучение вариаций потоков космических лучей (к.л.) на разных временных масштабах (суточные, 27-дневные, сезонные, годовые и т.д.) и определение физической природы таких вариаций [1, 2]. В последние десятилетия большой интерес вызывают исследования физических процессов, происходящих в земной атмосфере, сопровождающихся вариациями как потока к.л., так и электромагнитного излучения. Особый класс событий представляют световые вспышки, γ-всплески (так называемые TGF- и TLE-события), кратковременные возрастания потоков заряженных частиц, охватывающие высоты от приземной атмосферы до ионосферы [3–6].

Эти явления в последние годы интенсивно исследуются как на наземных установках, так и с помощью аппаратуры, установленной на спутниках. В данной работе представлены результаты, связанные с разработкой наземной аппаратуры CARPET, предназначенной для изучения вариаций к.л., происходящих в приземной атмосфере.

Ранее в рамках международного сотрудничества были созданы приборы CARPET/CASLEO и CARPET/GCR. Первый из них непрерывно работает с 2006 г. в Астрономическом комплексе Каслео (Леонсито, Аргентина) на высоте 2550 м (S31.8°,

W69.3°) [7–10]. Второй используется с 2009 года при проведении экспериментальных исследований по международному проекту CLOUD в ЦЕРН [11, 12].

Отличительной особенностью новой установки CARPET является уменьшенное время интегрирования данных 1 мс относительно 0.5 с для установок CARPET/CASLEO и CARPET/GCR. Также добавлена возможность непрерывного мониторинга метеорологических данных и данных о состоянии питающих напряжений установки. В данной работе определены барометрические коэффициенты для установки CARPET, проведен анализ первых экспериментальных данных, полученных за январь–ноябрь 2019 года.

## УСТРОЙСТВО ДЕТЕКТОРА CARPET

Основой установки CARPET являются газоразрядные счетчики Гейгера–Мюллера СТС-6, объединенные в 12 блоков детекторов, каждый из которых содержит 10 счетчиков [7]. Блок детекторов состоит из 5 верхних и 5 нижних счетчиков, между которыми расположен алюминиевый поглотитель (фильтр) толщиной 7 мм. Запись экспериментальных данных проводится по трем каналам со скважностью 1 мс. Первый канал (UP) соответствует интегральному счету заряженных частиц, проходящих через верхний слой из 60 счетчиков.

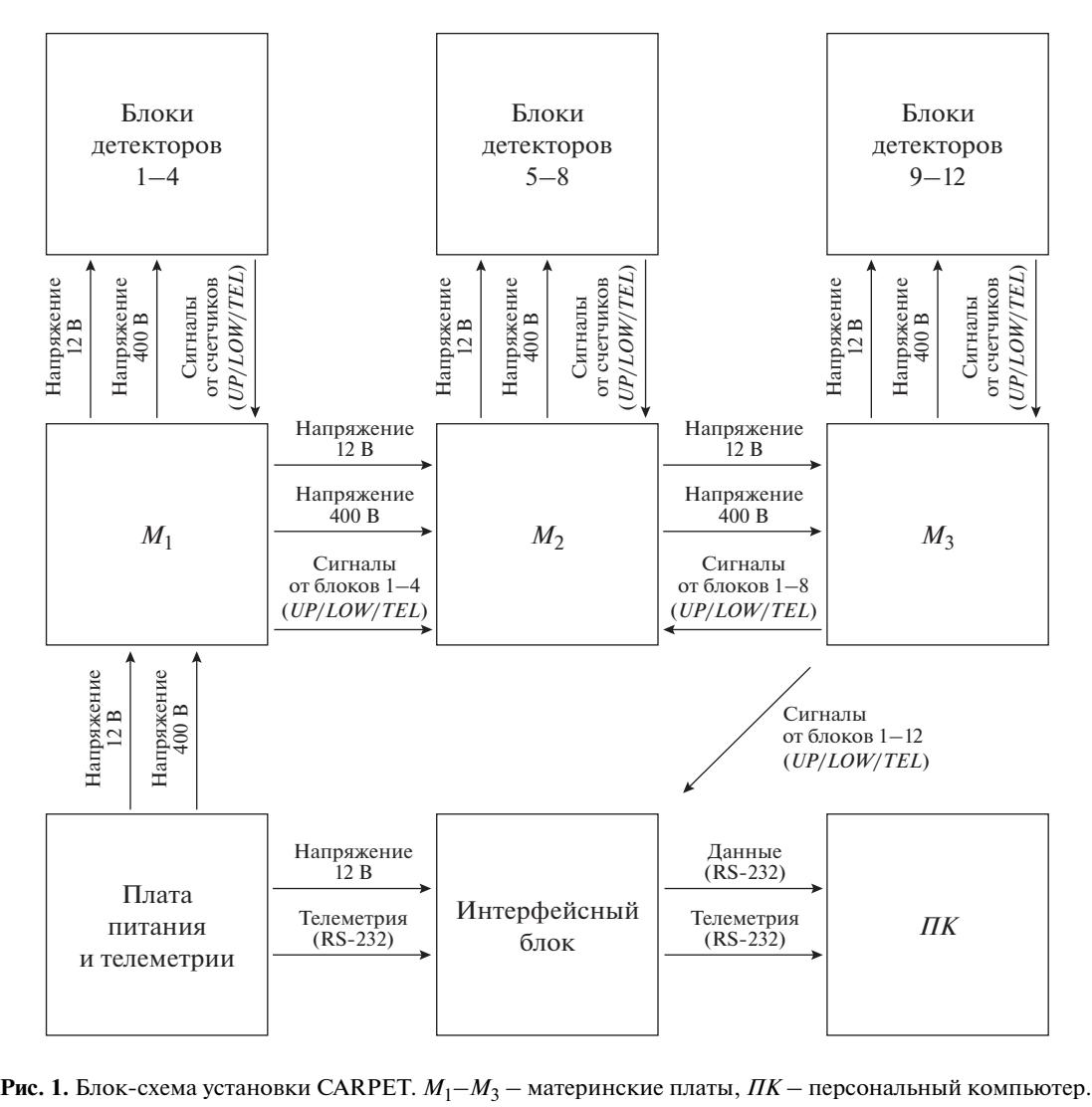

Второй канал (LOW) соответствует интегральному счету заряженных частиц, проходящих через нижний слой из 60 счетчиков. Частицы, одновременно зарегистрированные любыми верхним и нижним счетчиками, т.е. прошедшие через фильтр, регистрируются в канале совпадений – TEL.

Установка CARPET регистрирует частицы следующих энергий: в каналах UP и LOW − электроны и позитроны с энергией *Е* > 200 кэВ, протоны с *Е* > 5 МэВ, мюоны с *Е* > 1.5 МэВ, фотоны (эффективность <1%) с *Е* > 20 кэВ. В канале совпадений TEL регистрируются более энергичные частицы: электроны с энергиями *Е* > 5 MэВ, протоны с *Е* > 30 MэВ и мюоны с *Е* > 15.5 МэВ.

Таким образом, установка CARPET чувствительна к малоэнергичной заряженной вторичной компоненте к.л., образуемой высокоэнергичными первичными галактическими и солнечными к.л. в земной атмосфере и/или иными процессами в приземной атмосфере.

Блок-схема установки приведена на рис. 1. Электронные платы CARPET смонтированы на алюминиевой плите размером 800  $\times$  640 мм. В состав каждого блока входят 10 газоразрядных счетчиков СТС-6, алюминиевый фильтр и анодная плата.

Принципиальная схема анодной платы приведена на рис. 2. Катоды счетчиков СТС- 6 объединены между собой и подключены к точке X11 ("земля"). Аноды группы верхних счетчиков (UP) подключены к резисторам  $R_1$ – $R_5$ , нижние (LOW) – к резисторам  $R_6 - R_{10}$ . Резисторы  $R_{11}$  и  $R_{12}$  служат для реализации "монтажного *ИЛИ*" в схеме. Сигналы от счетчиков формируются триггерами Шмитта CD4093BCM (*DD*1.1, *DD*1.3). Схема совпадения (TEL) формируется тем же триггером Шмитта (*DD*1.2, *DD*1.4).

Блоки детекторов установлены на материнские платы (рис. 3) – по 4 блока в одну плату. Материнская плата служит для подачи питания (+12 В,

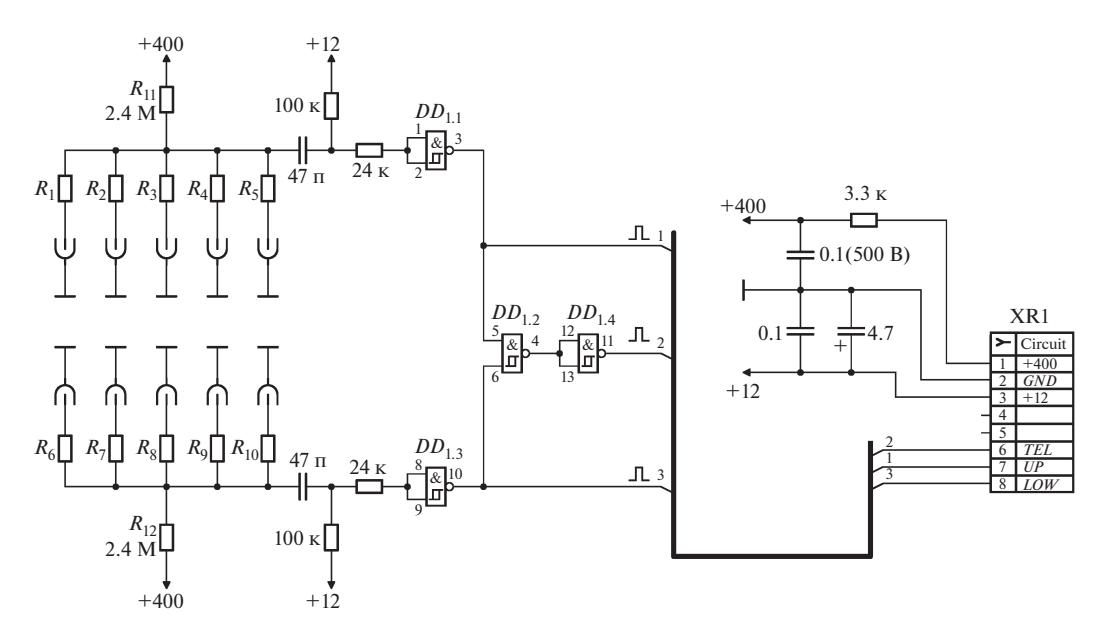

**Рис. 2.** Принципиальная схема анодной платы установки CARPET.  $DD_1$  – CD4093BCM;  $R_1 - R_{10}$  – 470 кОм.

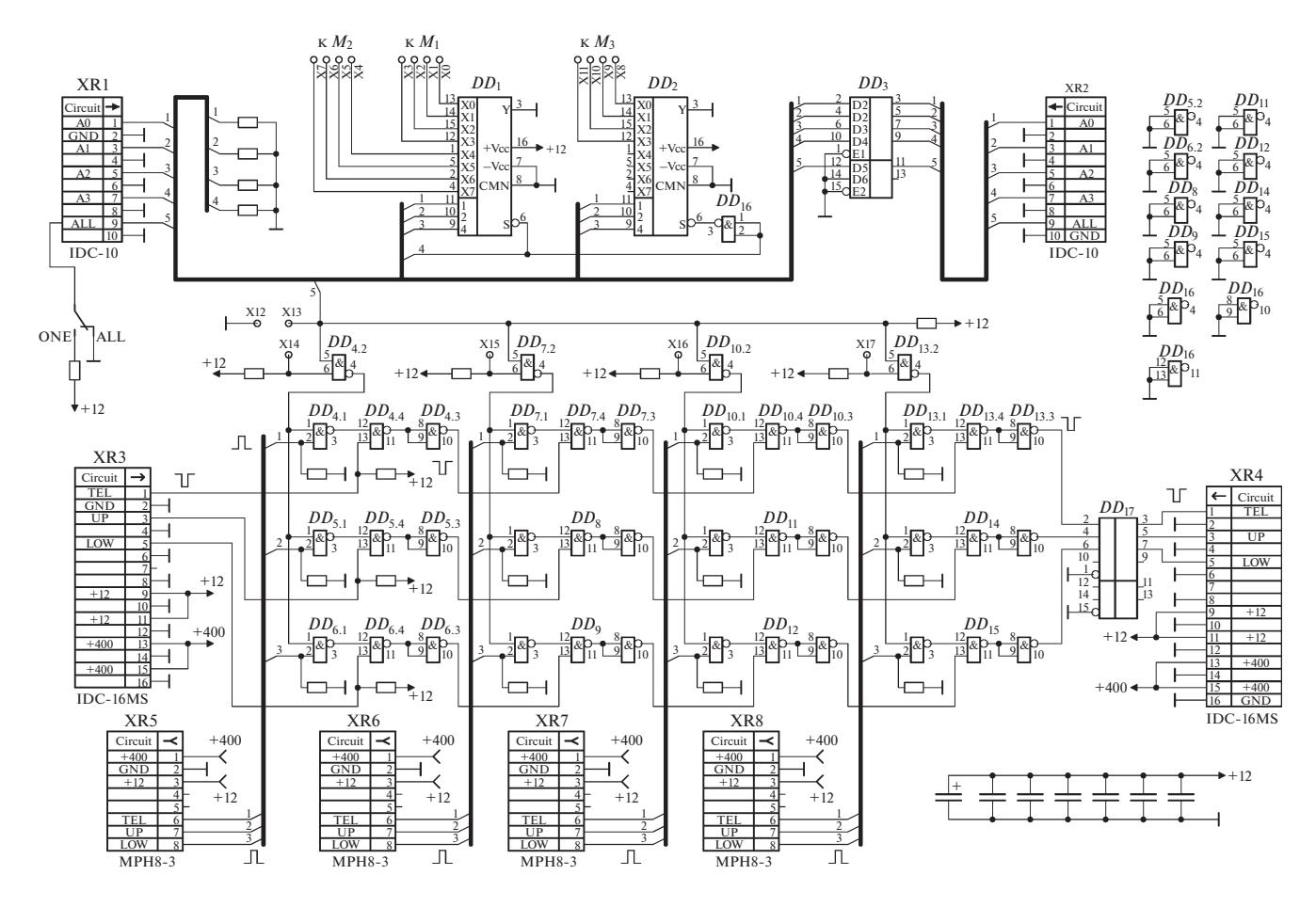

Рис. 3. Принципиальная схема материнской платы установки CARPET.  $DD_1$ ,  $DD_2$  – КР561КП2,  $DD_3$ ,  $DD_{17}$  – К561ЛН3,  $DD_4 - DD_{16} - K1561$ TJI1.

ПРИБОРЫ И ТЕХНИКА ЭКСПЕРИМЕНТА  $N_2$  3 2020

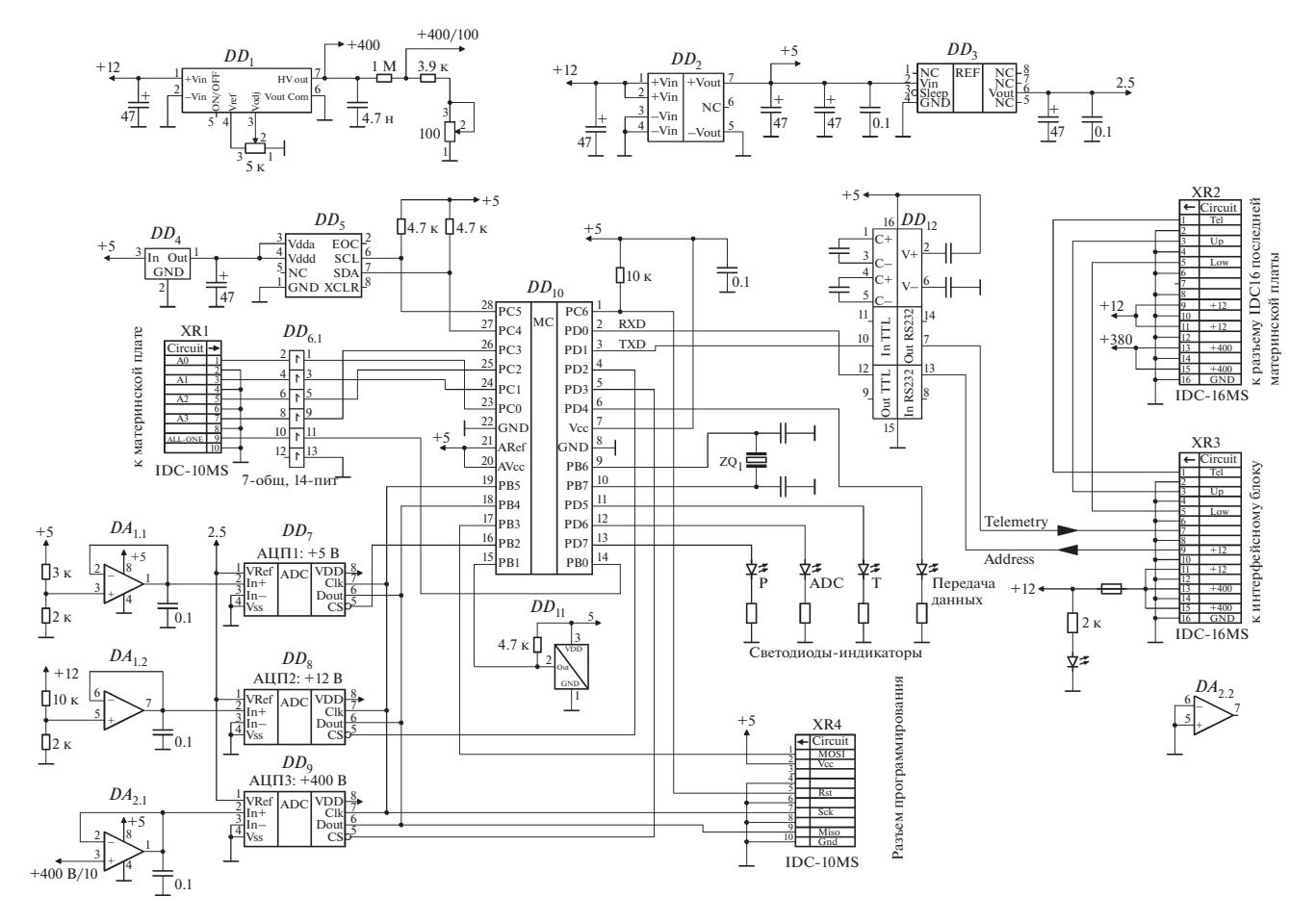

**Рис. 4.** Принципиальная схема платы питания и телеметрии установки CARPET. *DA*1, *DA*2 – LM258; *DD*1 – PHV 12-0.5k 1000p, *DD*2 – TEN3-1211, *DD*3 – REF192, *DD*4 – LM1117I-3.3, *DD*5 – BMP085, *DD*6 – КР561ПУ8, *DD*7–*DD*9 – MCP3201, *DD*10 – ATmega 168, *DD*11 – DS18B20, *DD*12 – MAX232CPE.

+400 В) на анодные платы, объединения по *ИЛИ* импульсов по 3 каналам (UP, LOW, TEL) с каждого блока детекторов, их передачи на следующую материнскую плату и приема управляющих кодов на адресной шине для выбора режима работы установки. 12 блоков детекторов объединены в группы по четыре. Каждая группа из 4 блоков устанавливается на свою материнскую плату, которых три: *М*1–*М*3. Блоки детекторов соединены с материнской платой с помощью разъемов XR5–XR8. В режиме ALL (основной режим) разрешается прохождение на схему *ИЛИ* импульсов от всех блоков детекторов, в режиме ONE – только от одного блока, номер которого задается двоичным кодом.

Рассмотрим логику работы материнской платы на примере формирования сигнала в канале TEL блока, установленного в разъем XR5. Пусть на выходе элемента *DD*4.2 (рис. 3) присутствует логическая 1, тогда разрешено прохождение положительных импульсов *TEL*, *UP* и *LOW* этого блока через элементы *DD*<sub>4.1</sub>, *DD*<sub>5.1</sub> и *DD*<sub>6.1</sub>. Импульс канала

TEL поступает на вход элемента *DD*4.4. На второй вход элемента *DD*4.4 поступает для суммирования отрицательный импульс канала TEL от предыдущего блока (в случае материнских плат  $M_2$  и  $M_3$ ). Выходной сигнал элемента *DD*4.4 является суммой двух его входных сигналов, который инвертируется элементом *DD*4.3 и поступает на следующий блок. Сигналы каналов UP и LOW суммируются аналогичным образом.

Сигналы каждого из блоков допускаются к суммированию в зависимости от наличия логической единицы на выходах элементов *DD*4.2, *DD*7.2, *DD*10.2 и *DD*13.2. Для того чтобы на выходе какоголибо из этих элементов установилась логическая единица, достаточно замкнуть на корпус один из двух входов. Происходит это с помощью двоичных кодов, подаваемых на 5-разрядную адресную шину, через разъем XR1. Линии A0–A3 и ALL являются сквозными и, поступив на первую плату (*М*1), далее передаются к следующей плате через микросхемы-повторители *DD*<sub>3</sub>. Управляющие коды ад-

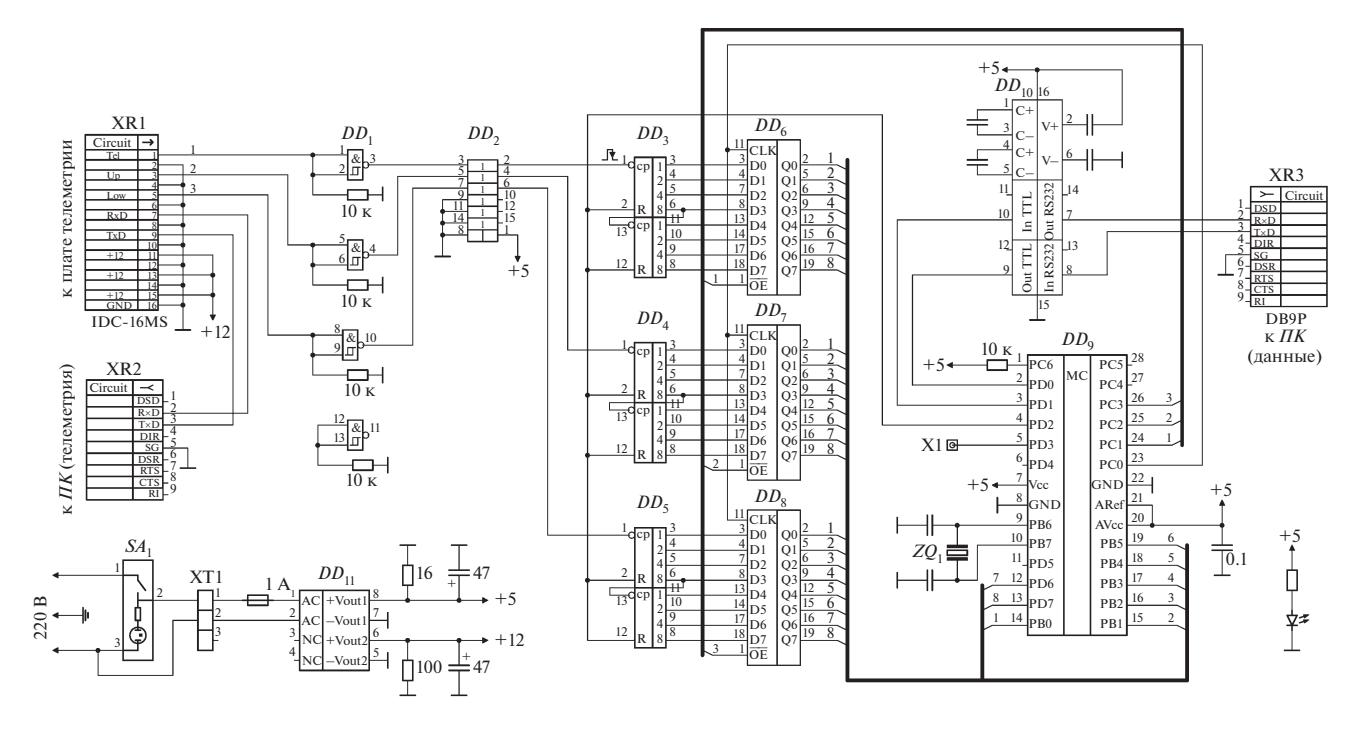

**Рис. 5.** Принципиальная схема интерфейсной платы установки CARPET.  $DD_1 - 3K\Phi$ 1561TJ1,  $DD_2 - KP561\Pi$ У4,  $DD_3 - DD_5 - 3K\Phi$ 1533 $WE$ 19,  $DD_6 - DD_8 - SN$ 74ALS374ADW,  $DD_9 - A$ Tmega 168,  $DD_{10} - MAX232CPE$ ,  $DD_{11} - TMT$ 30252.

ресной шины формируются интерфейсным блоком. Линия ALL отвечает за выбор режима работы установки. Если на линии ALL выставлен логический ноль, то установка работает в основном режиме. В таком случае на всех материнских платах замыкаются на корпус контакты 5 элементов  $DD_{4.2}$ ,  $DD_{7.2}$ ,  $DD_{10.2}$  и  $DD_{13.2}$ . В результате на выходах этих элементов появляется логическая единица, которая разрешает сигналам каналов TEL, UP и LOW блоков проходить через соответствующие логические элементы 2И-НЕ. Линии А0-А3 адресной шины в этом случае на работу схемы не влияют.

Если необходимо проверить работу какого-либо одного из 12 блоков, на линии ALL выставляется логическая единица. В этом случае на выход проходят сигналы того блока, адрес которого установлен на линиях А0-А3. Предположим, что мы установили адрес нулевого блока, т.е.  $A0 = A1 = A2 = A3 = 0$ . При адресации к какому-либо блоку двоичный адрес этого блока устанавливается на адресной шине. Этот адрес на материнской плате дешифрируется и разрешает прохождение сигналов только выбранного блока. В качестве дешифратора адреса применяются две микросхемы КР561КП2. Эта микросхема мультиплексор-демультиплексор имеет 3-разрядный адресный вход, 8 входов и один выход. Выход подключается к тому из входов, адрес которого установлен на адресной шине. Так как в приборе 12 блоков, то применяются две такие микросхемы. На материнской плате  $M_1$  к контактам X14-X17 подпаяны соответственно выходы X0-X3 микросхемы DD<sub>1</sub>. Аналогично, на материнской плате  $M_2$  задействованы выходы X4-X7 микросхемы  $DD_1$ , а на плате  $M_3$  – выходы X0–X3 микросхемы  $DD_2$ .

Плата питания и телеметрии (рис. 4), в первую очередь, служит для подачи питания на материнские платы, +400 В от преобразователя напряжения РНV 12-0.5 k 1000 ри +12 В от интерфейсного блока. Также на этой плате установлен преобразователь напряжения TEN 3-1211 (+5 B) для питания датчиков и вспомогательных микросхем. Установка позволяет проводить непрерывный мониторинг данных о давлении и температуре со скважностью 1 с, а также проверять состояние питающих напряжений +5 В, +12 В, +400 В. Совокупность этих данных далее будет называться "телеметрия". Для измерения давления и температуры использованы цифровые датчики ВМР085 и DS18B20 соответственно. Для измерения питающих напряжений использованы микросхемы 12-битных аналогоцифровых преобразователей  $DD_{7}-DD_{9}$  (MCP3201), управление которыми и датчиками, а также первичная обработка информации реализованы с помощью микроконтроллера DD<sub>10</sub> (ATmega 168). Единое сообщение телеметрии передается 1 раз в секунду на компьютер ( $\Pi K$ ) по интерфейсу RS-232, для чего используется микросхема МАХ232 ( $DD_{12}$ ).

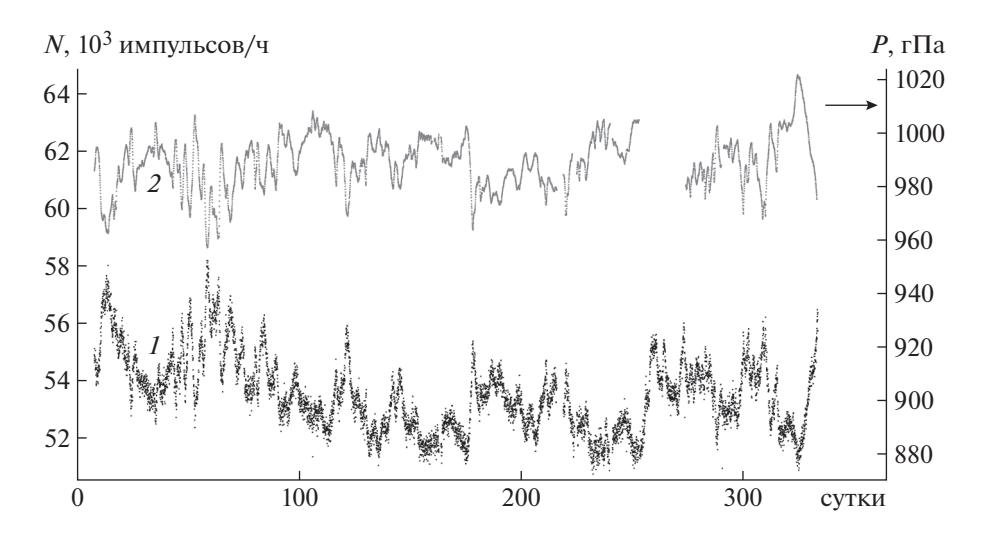

**Рис. 6.** Графики темпа счета установки CARPET для канала TEL (1) и атмосферного давления (2) за январь–ноябрь 2019 г.

Интерфейсный блок (рис. 5) служит для подачи питающего напряжения +12 В на блок детекторов CARPET, приема импульсов, подсчета их числа за каждую миллисекунду и передачу ненулевых данных на ЛК. Если за прошедшую миллисекунду по всем трем каналам установки (UP, LOW, TEL) получился нулевой счет, передача данных не производится. Такой протокол передачи данных выбран для уменьшения объема занимаемого дискового пространства на ПК файлами результатов.

Для подсчета импульсов на плате интерфейсного блока установлены микросхемы - однобайтовые счетчики DD<sub>3</sub>-DD<sub>5</sub> (ЭКФ1533ИЕ19), подключенные через регистры  $DD_6$ - $DD_8$  (SN74ALS374ADW) к микроконтроллеру DD<sub>9</sub> (АТтеда 168), который последовательно опрашивает и обнуляет счетчики. Единое сообщение данных формируется микроконтроллером и отправляется на ЛК по интерфейсу RS-232. Питающие напряжения +5 В (для работы электроники интерфейсного блока) и +12 В (для обеспечения питанием блока CARPET) вырабатываются АС-DC-преобразователем напряжения  $DD_{11}$  (ТМТ30252).

Программное обеспечение CARPET monitor разработано для ОС Windows. Оно служит для приема по двум каналам RS-232 данных и телеметрии. В настройках программы возможно выбрать число подключаемых блоков (1 или 2) и параметры используемых СОМ-портов. Суточные файлы данных и телеметрии формируются программным обеспечением. Каждому событию (данных с трех каналов за прошедшую миллисекунду или сообщение телеметрии) присваивается временная метка, формирующаяся согласно системному времени  $\pi K$ , соответствующему времени прихода данных.

Программа позволяет в реальном времени отображать на экране темп счета по 3 каналам прибора либо телеметрическую информацию. Нужный режим выбирается переключателем в окне программы. Для удобства пользователя доступно несколько различных времен интегрирования. Следует заметить, что выбор времени интегрирования в меню программы не влияет на исходные сохраняемые в файле данные.

Также реализован режим поблочной проверки установки CARPET: программа последовательно включает каждый блок в отдельности, чередуя этот процесс с включением полного комплекта блоков детекторов. Таким образом, можно удостовериться в исправности каждого блока во всех трех каналах данных, а также оценить темп счета каждого блока относительно полного счета модуля установки.

#### **АНАЛИЗ** ЭКСПЕРИМЕНТАЛЬНЫХ ДАННЫХ

Наземные установки для исследования к.л. детектируют вторичные частицы, образующиеся в результате взаимодействия первичных к.л. с ядрами в атмосфере, поэтому важно учитывать барометрический и температурные эффекты [1, 10]. В данной работе приводится методика и расчет барометрической поправки для данной установки [9].

В качестве иллюстрации обратной зависимости темпа счета от атмосферного давления на рис. 6 приведены часовые данные в канале TEL установки CARPET (кривая 1) и атмосферное давление (кривая 2).

Экспериментально барометрический эффект [10] определяется уравнением

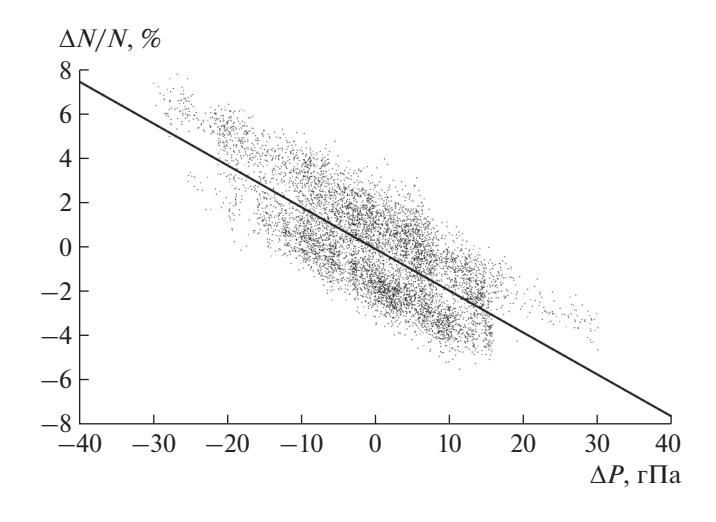

**Рис. 7.** График зависимости Δ*N*/*N* от Δ*P* для установки CARPET по данным за 2019 г.

$$
(\Delta N/N)_P = \beta \Delta P, \tag{1}
$$

где  $(\Delta N/N)$ <sup>p</sup> – относительное отклонение темпа счета установки CARPET, Δ*P* – абсолютное отклонение атмосферного давления от среднего за исследуемый период, β – барометрический коэффициент.

Исследование зависимости темпа счета *N* установки CARPET от атмосферного давления *P* было проведено для канала TEL в период январь–ноябрь 2019 г. Из исходных данных были получены среднечасовые скорости счета прибора *N* [импульсов/ч]. Далее, для определения барометрической зависимости, из массива часовых данных были отобраны данные, удовлетворяющие уравнению

$$
\begin{cases}\n\overline{N} - 5000 \le N \le \overline{N} + 5000 \\
\overline{P} - 30 \le P \le \overline{P} + 30,\n\end{cases}
$$
\n(2)

где *N*, импульсов/ч – темп счета установки CAR- $\operatorname{PET}$  за час;  $\bar{N}$  , импульсов/ч — средний (стандартный) часовой темп счета установки CARPET за период январь–ноябрь 2019 г.; *P*, гПа – атмосферное давление, среднее за час;  $\overline{P}$ , гПа — среднее (стандартное) атмосферное давление за период январь–ноябрь 2019 г.

Цель применения уравнения (2) – исключить из выборки данные, характеризующиеся резкими изменениями темпа счета и давления, которые являются, например, следствием активных процессов на Солнце, либо иметь аппаратурную причину: выключения питания установки и другие сбои. Значения констант в уравнении (2) подобраны экспериментально.

Барометрический коэффициент β определяется эмпирически путем нахождения линейной зависимости между  $\Delta N/N$  и  $\Delta P$  (рис. 7), где  $\Delta N$  =  $N-\bar{N}$  ,  $\Delta P = P - \overline{P}$ .

Средние значения темпа счета и давления установки CARPET:  $\bar{N}$  = 53549.63 импульсов/ч, среднеквадратичное отклонение  $\sigma_N$  = 2256.64 импульсов/ч,  $\overline{P} =$  989.1 гПа, среднеквадратичное отклонение  $\sigma_P$  = 9.99 гПа.

Для полученных точек методом наименьших квадратов определим аппроксимирующую прямую, угловой коэффициент которой равен искомому  $\beta$ : β = -0.1884  $\pm$ 0.002%/гПа; коэффициент детерминации  $R^2 = 0.5881$ .

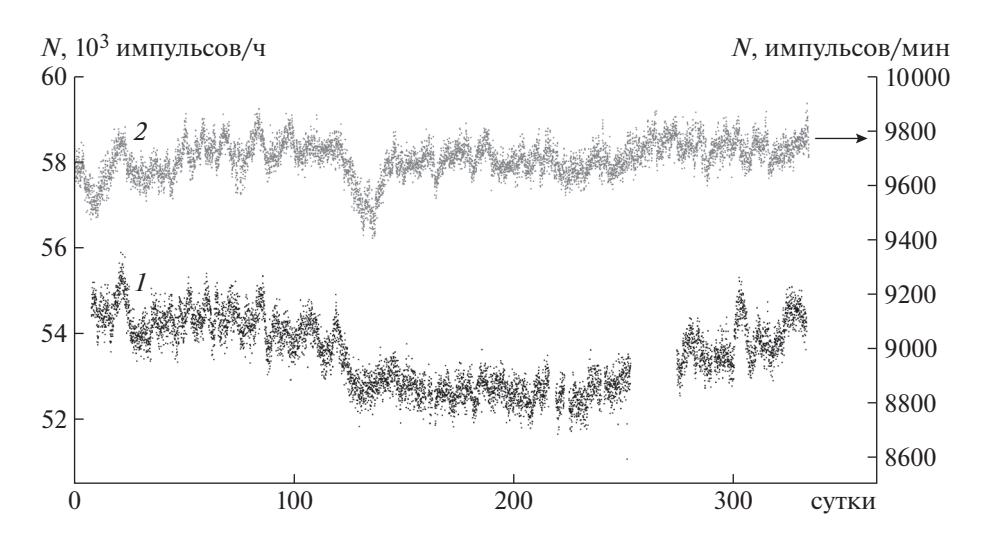

**Рис. 8.** Графики темпа счета установки CARPET для канала TEL (*1*) и московского нейтронного монитора (*2*) с учетом барометрического эффекта за январь–ноябрь 2019 г.

ПРИБОРЫ И ТЕХНИКА ЭКСПЕРИМЕНТА № 3 2020

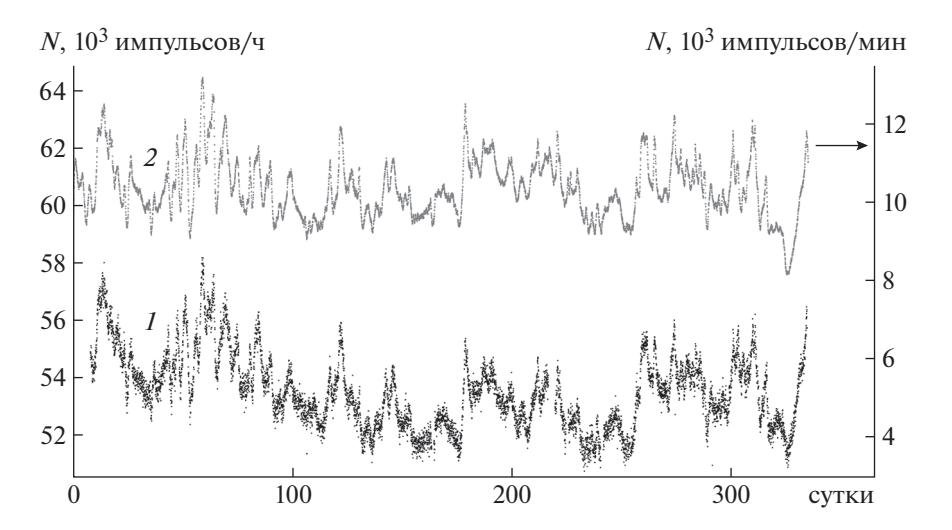

Рис. 9. Графики темпа счета установки CARPET для канала TEL (1) и московского нейтронного монитора (2) без учета барометрического эффекта за январь-ноябрь 2019 г.

Согласно (1) получаем формулу для учета барометрического эффекта для канала TEL установки CARPET:

$$
N_{PC} = N(1 - \beta \Delta P), \tag{3}
$$

где  $N_{PC}$ , импульсов/ч – темп счета установки CARPET за час с введенной барометрической поправкой.

На рис. 8 (кривая 1) приведены данные темпа счета установки CARPET с учетом барометрической поправки. Для сравнения на графике также приведены поправленные на давление данные (кривая 2) с московского нейтронного монитора (темп счета за минуту с часовым усреднением) [13].

Также на рис. 9 показано соответствие данных темпа счета установки CARPET и московского нейтронного монитора без учета барометрического эффекта.

#### **ЗАКЛЮЧЕНИЕ**

В данной работе представлены описание проводимого физического эксперимента по детектированию потоков заряженной компоненты к.л., технические характеристики и принципы работы новой установки CARPET, сконструированной и установленной на Долгопрудненской научной станции ФИАН (ДНС ФИАН). Для данной установки определен барометрический коэффициент, а также проведен первичный анализ экспериментальных данных за 2019 г.

Следует отметить, что с целью повышения статической точности экспериментальных данных к установке возможно подключение дополнительных блоков детекторов.

Сеть наземных установок CARPET в будущем могла бы быть дополнением существующих нейтронных мониторов в исследованиях не только вариаций космических лучей различной природы, но и для непрерывного мониторинга радиационной обстановки в приземной атмосфере.

### СПИСОК ЛИТЕРАТУРЫ

- 1. Дорман Л.И., Фейнберг Е.Л. // УФН. 1956. Т. 59.  $C$  189
- 2. Мурзин В.С. Астрофизика космических лучей: Уч. пособие для вузов. М.: Логос, 2007.
- 3. Briggs M.S., Xiong S., Connaughton V., Tierney D., Fitzpatrick G., Foley S., Grove J.E., Chekhtman A., Gibby M., Fishman G., McBreen S., Chaplin V.L., Guirilec S., Layden E., Bhat P.N. et al. // J. Geophys. Res. Space Phys. 2013. V. 118. P. 3805. https://doi.org/10.1002/jgra.50205
- 4. Von Kienlin A., Meegan C.A., Paciesas W.S., Bhat P.N., Bissaldi E., Briggs M.S., Burgess J.M., Byrne D., Chaplin V., Cleveland W., Connaughton V., Collazzi A.C., Fitzpatrick G., Foley S., Gibby M. et al. // Astrophys. J. Suppl. 2014. V. 211. P. 13. https://doi.org/10.1088/0067-0049/211/1/13
- 5. Tatsuo Torii, Takeshi Sugita, Masashi Kamogawa, Yasuyuki Watanabe, Kenichi Kusunok // Geophysical Research Lett. 2011. V. 38. P. L24801. https://doi.org/10.1029/2011GL049731
- 6. Богомолов А.В., Богомолов В.В., Панасюк М.И., Свертилов С.И., Климов С.И., Гарипов Г.К., Климов П.А., Прохоров А.В., Июдин А.Ф., Морозенко В.С., Морозов О.В., Роткель Х., Минаев П.Ю., Позаненко А.С., Мишиева Т.М. // Космические исследования. 2017. T. 55. № 5. C. 169. https://doi.org/10.7868/S0023420617030013
- 7. Мизин С.В., Махмутов В. С., Максумов О.С., Квашнин А.Н. // Краткие сообщения по физике. М.:

ПРИБОРЫ И ТЕХНИКА ЭКСПЕРИМЕНТА 2020  $No<sub>3</sub>$ 

ФИАН, 2011. № 2. С. 9. https://doi.org/10.1029/2012JA018026

8. *De Mendonca R., Raulin J.-P., Bertoni F., Echer E., Makhmutov V., Fernandes G.* // JASTP. 2011. V. 73. P. 1410.

https://doi.org/10.1016/j.jastp.2010.09.034

9. *Makhmutov V., Raulin J.-P., De Mendonca R.R.S., Bazilevskaya G.A., Correia E., Kaufmann P., Marun A., Fernandes G., Echer E.* // J. Physics: Conf. Ser. 2013. V. 409(1). P. 012185. https://doi.org/10.1088/1742-6596/409/1/012185

10. *De Mendonca R.R.S., Raulin J.-P., Echer E., Makhmutov V.S., Fernandez G.* // J. Geophys. Res.: Space Phys.

2013. V. 118(4). P. 1403. https://doi.org/10.1029/2012JA018026

- 11. *Kirkby J., Curtius J., Almeida J., Dunne E., Duplissy J., Ehrhart S., Franchin A., Gagné S., Ickes L., Kürten A., Kupc A., Metzger A., Riccobono F., Rondo L., Schobesberger S. et al.* // Nature. 2011. V. 476. P. 429. https://doi.org/10.1038/nature10343
- 12. *Makhmutov V.S., Bazilevskaya G.A., Stozhkov Y.I., Raulin J.P., Philippov M.V.* // Bulletin of the Russian Academy of Sciences. Physics. 2015. V. 79. № 5. P. 570.
- 13. Moscow Neutron Monitor: real time cosmic ray data. http://cr0.izmiran.ru/mosc/main.htm